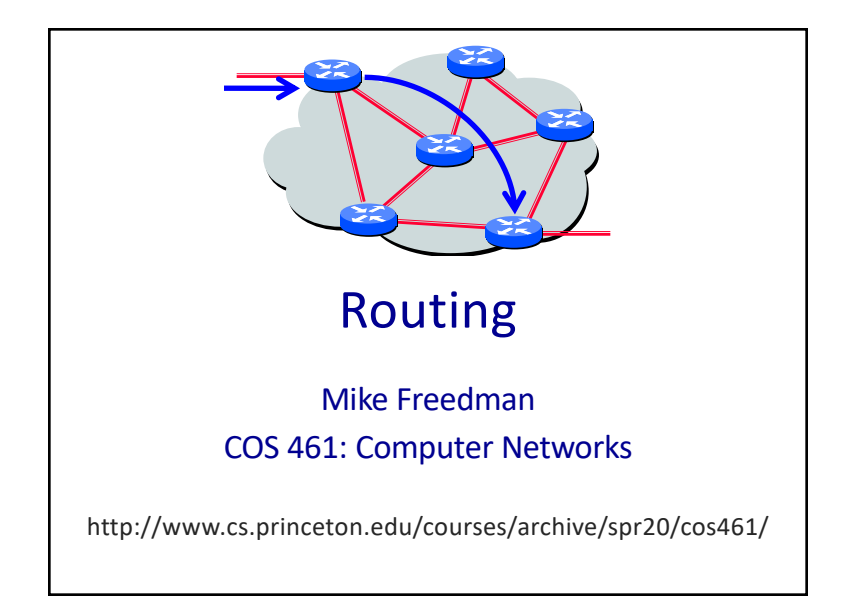

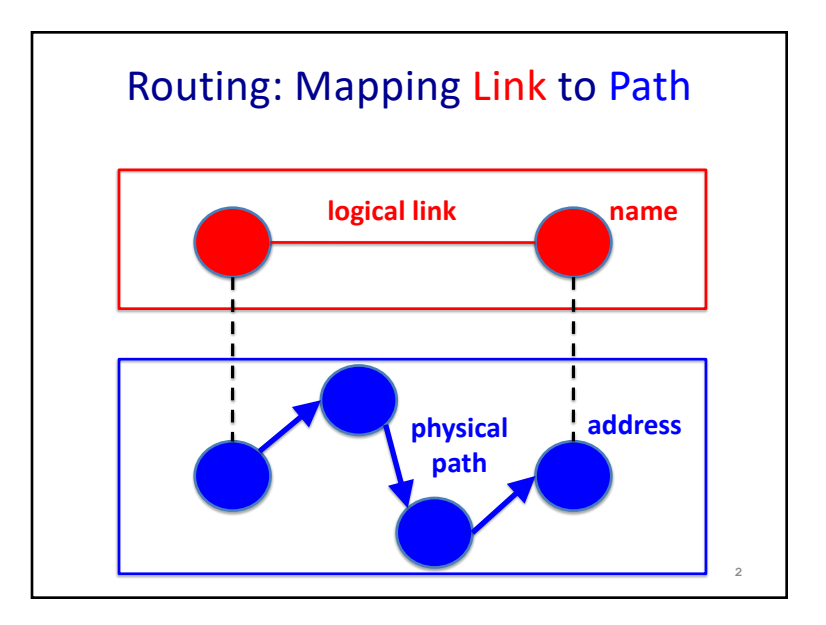

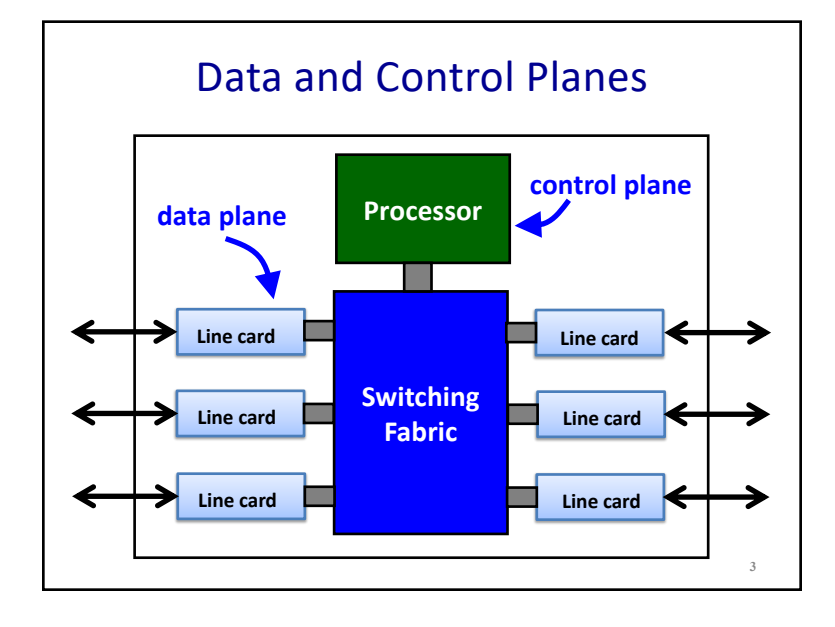

## Routing vs. Forwarding

### • **Routing:** control plane

- –Computing paths the packets will follow
- –Routers talking amongst themselves
- –Creating the forwarding tables

#### • **Forwarding:** data plane

- –Directing a data packet to an outgoing link
- –Using the forwarding tables

**4**

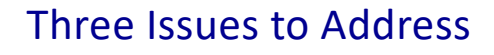

- What does the protocol compute? –E.g., shortest paths
- What algorithm does the protocol run? –E.g., link-state routing
- How do routers learn end-host locations? –E.g., injecting into the routing protocol

## Different Types of Paths

- Static model
	- *What* is computed, not *how* computation performed

#### • Trade-offs

- State to represent the paths
- Efficiency of the paths
- Ability to support multiple paths
- Complexity of path computation

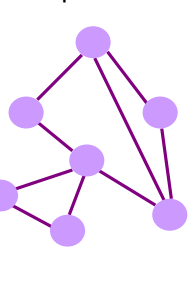

**7**

**5**

## What Does the Protocol Compute?

## Spanning Tree

**6**

#### • One tree that reaches every node

- Single path between each pair of nodes
- No loops, so can support broadcast easily
- But, paths are long, and some links not used

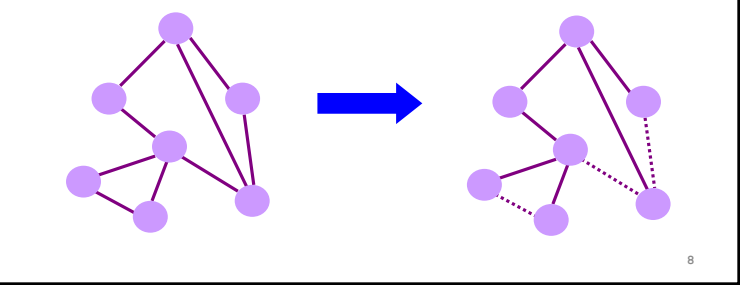

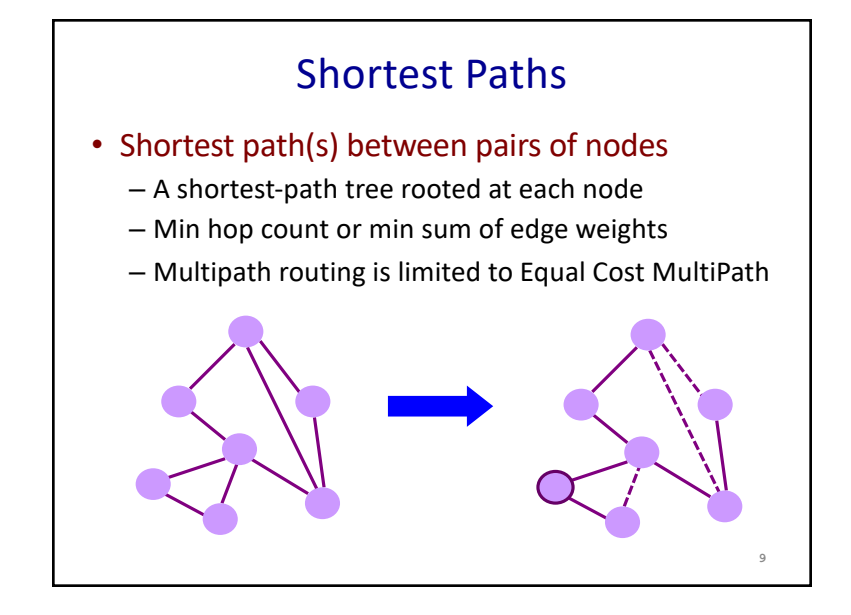

# Local Policy at Each Hop

#### • Locally best path

- Local policy: each node picks the path it likes best
- … among the paths chosen by its neighbors

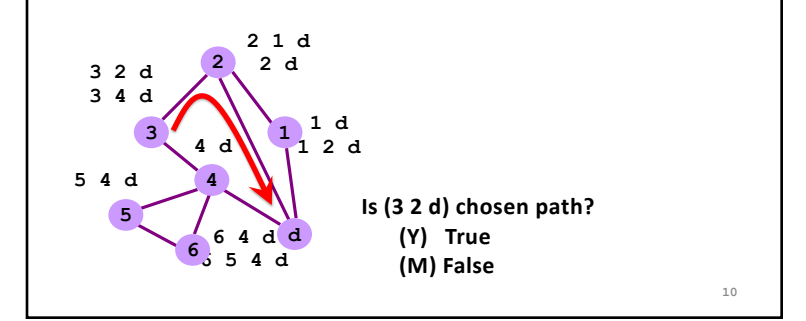

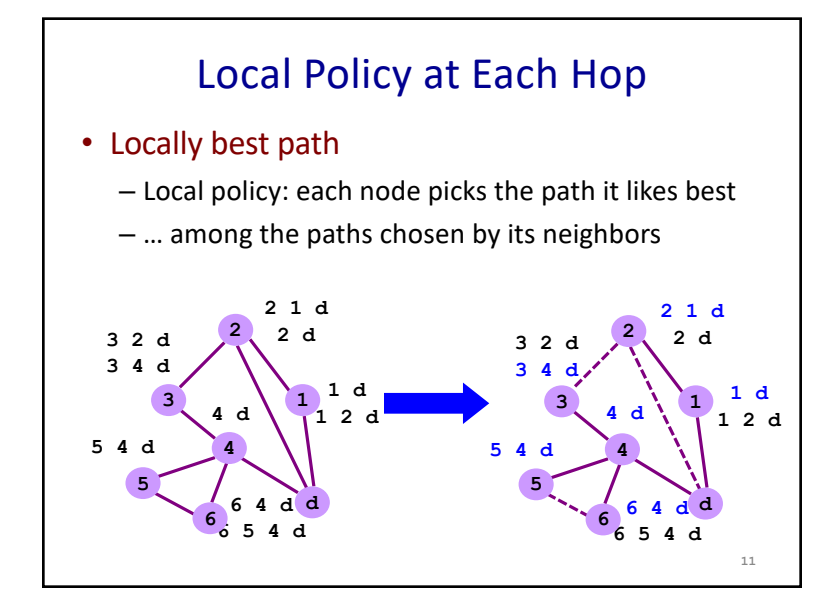

## End-to-End Path Selection

#### • End-to-end path selection

- Each node picks its own end to end paths
- … independent of what other paths other nodes use
- More state and complexity in the nodes

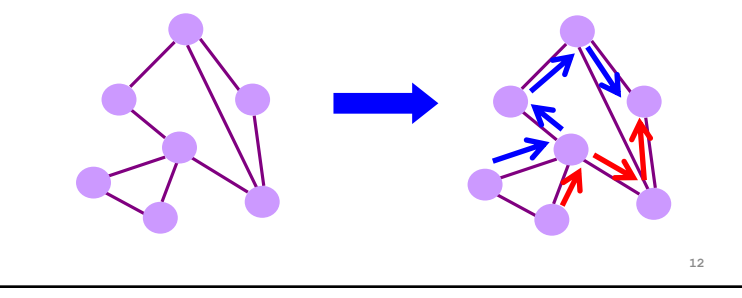

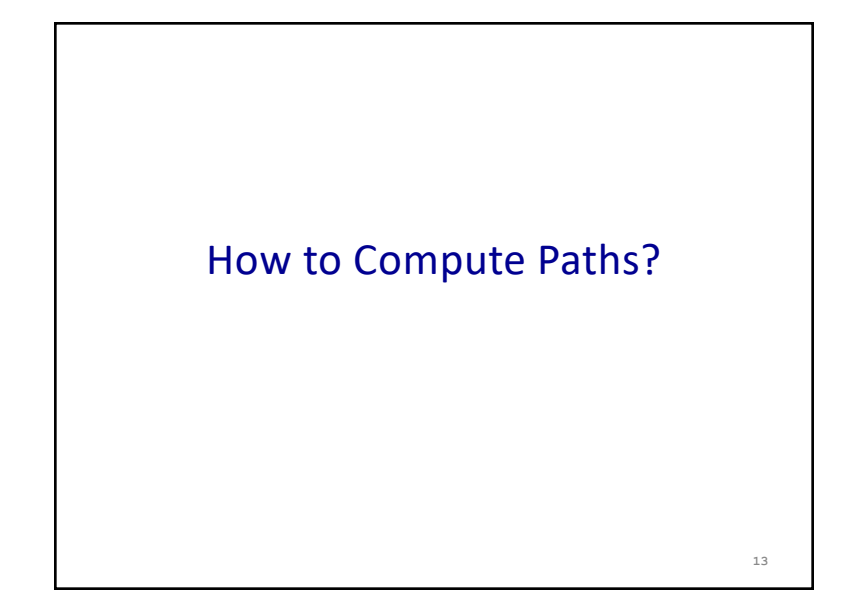

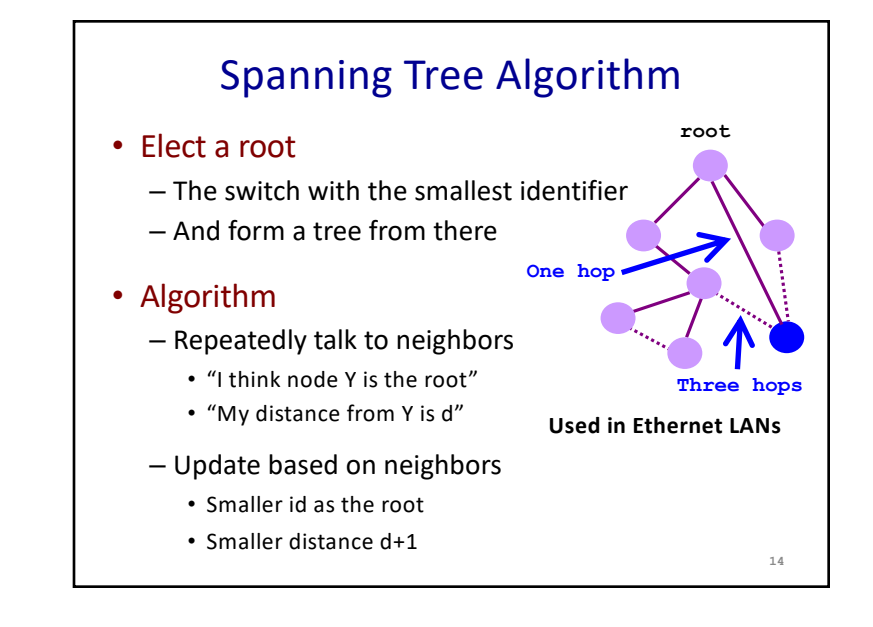

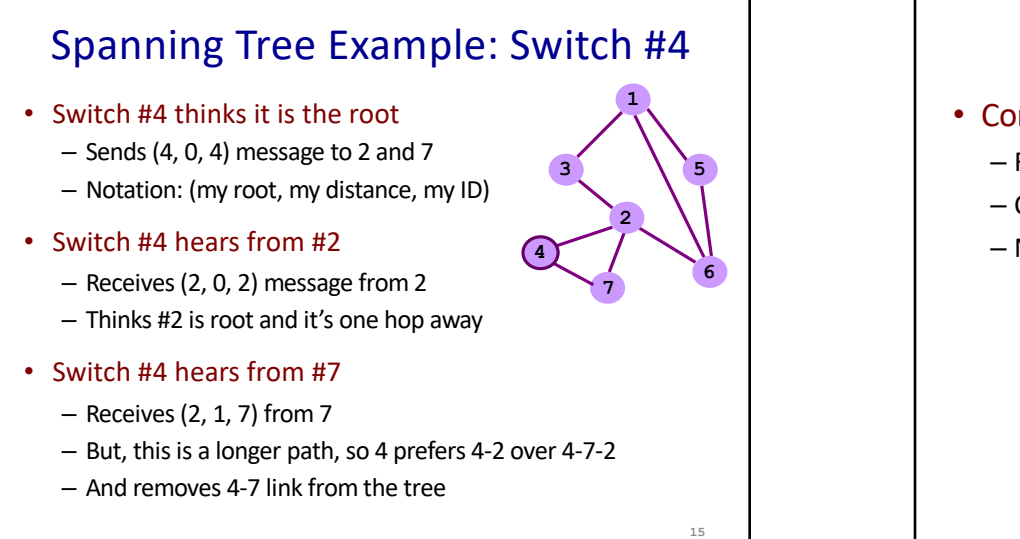

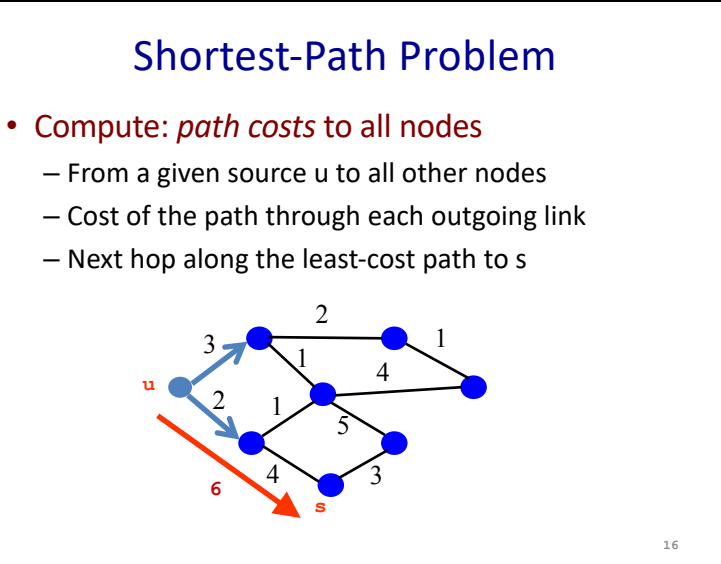

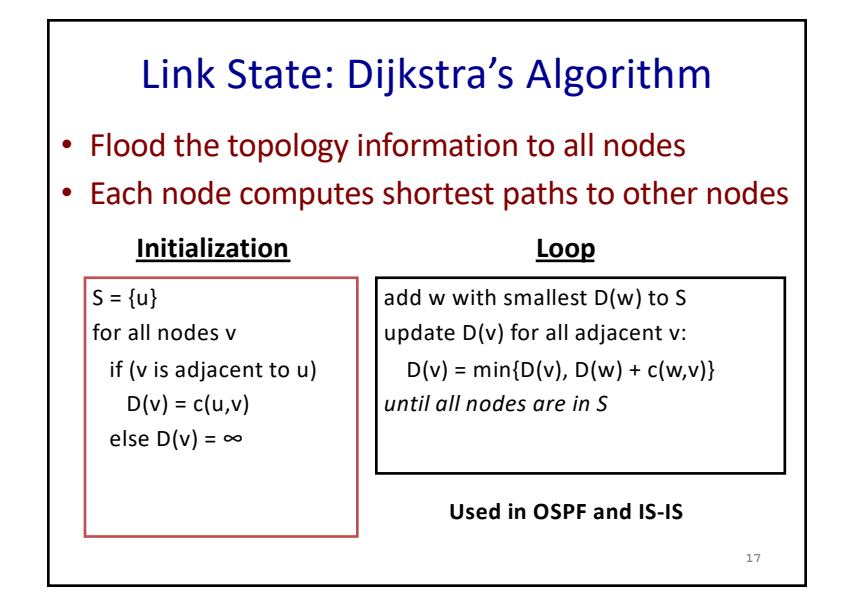

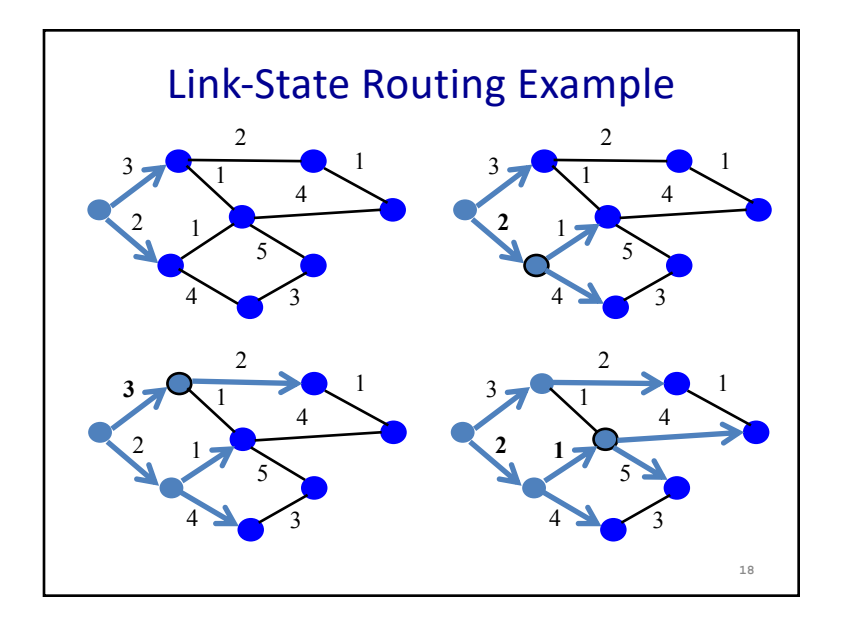

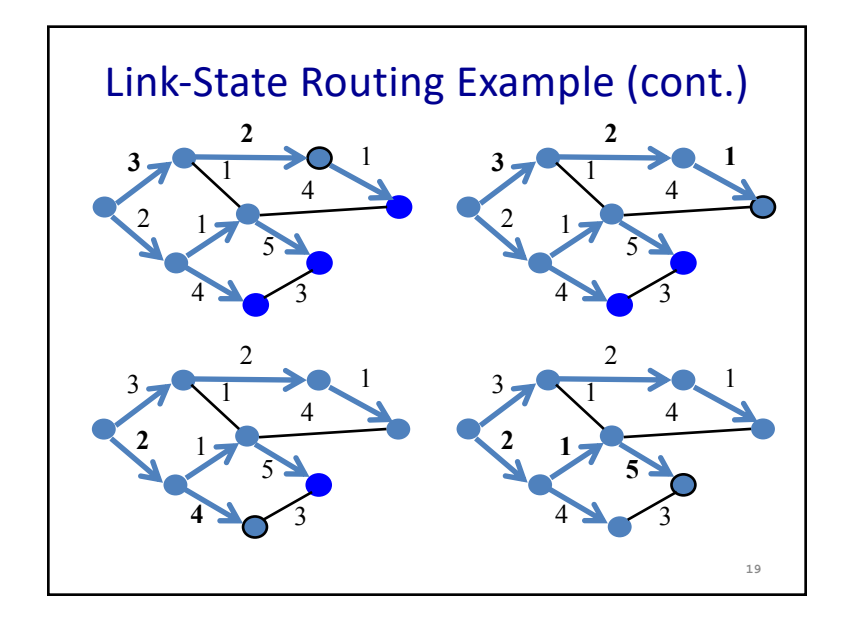

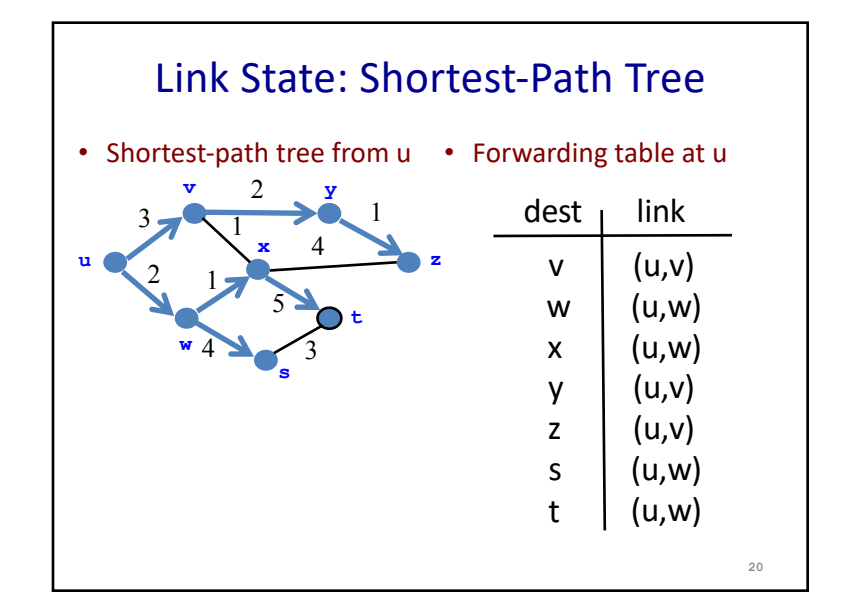

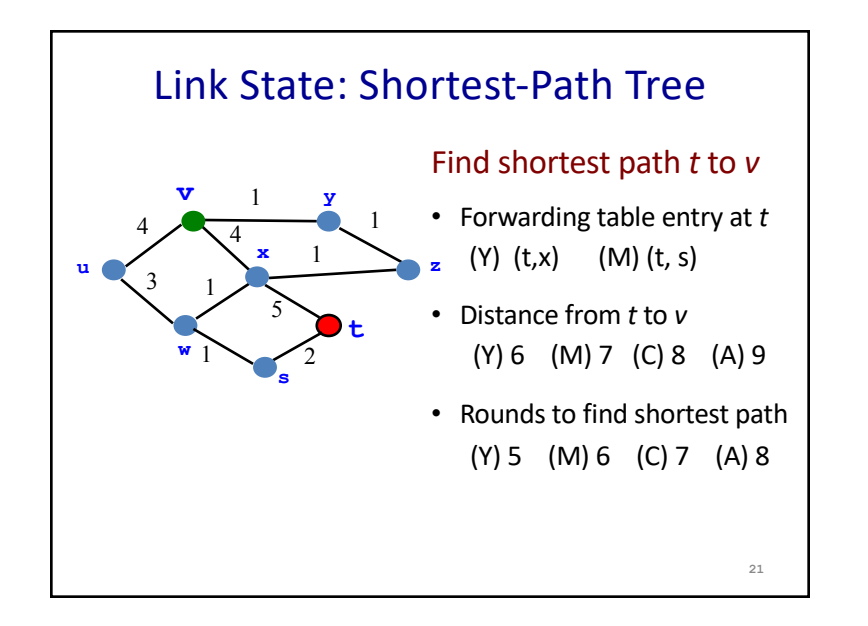

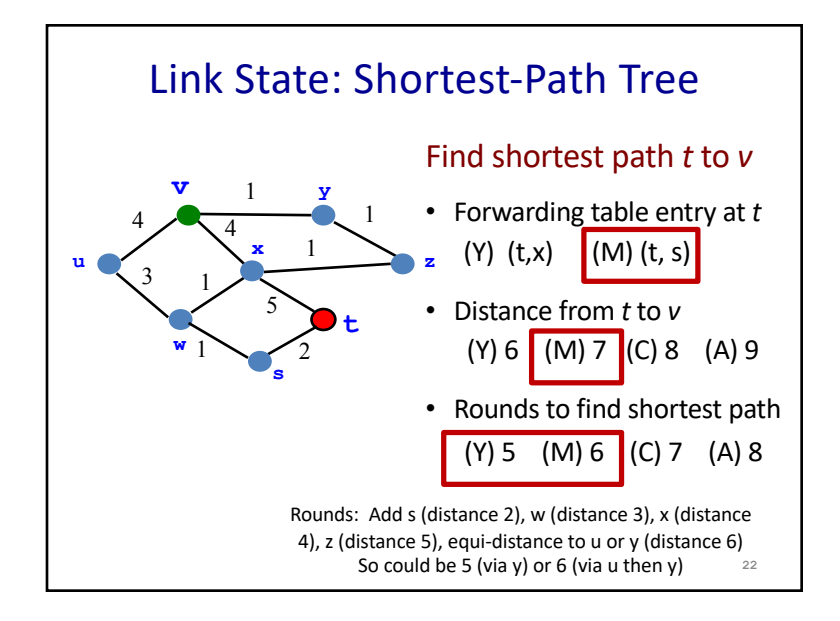

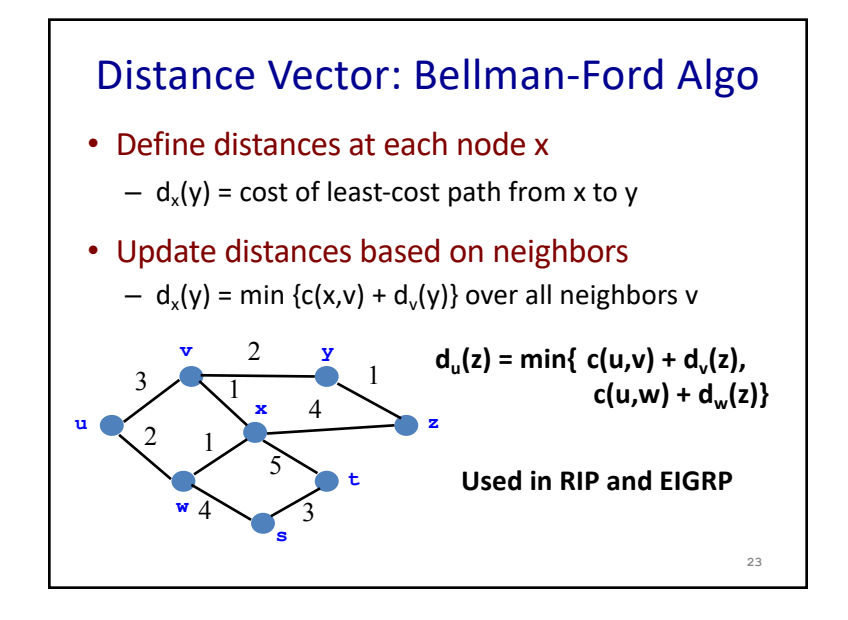

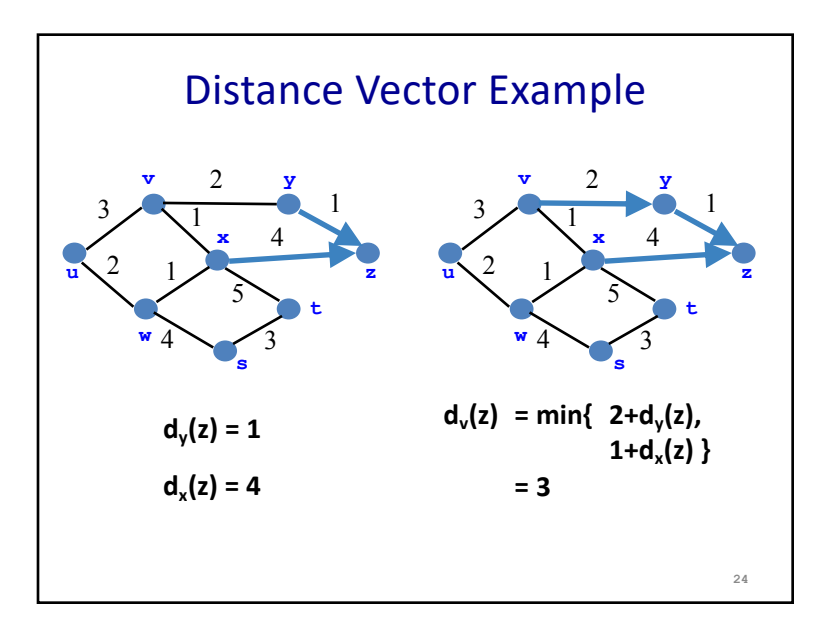

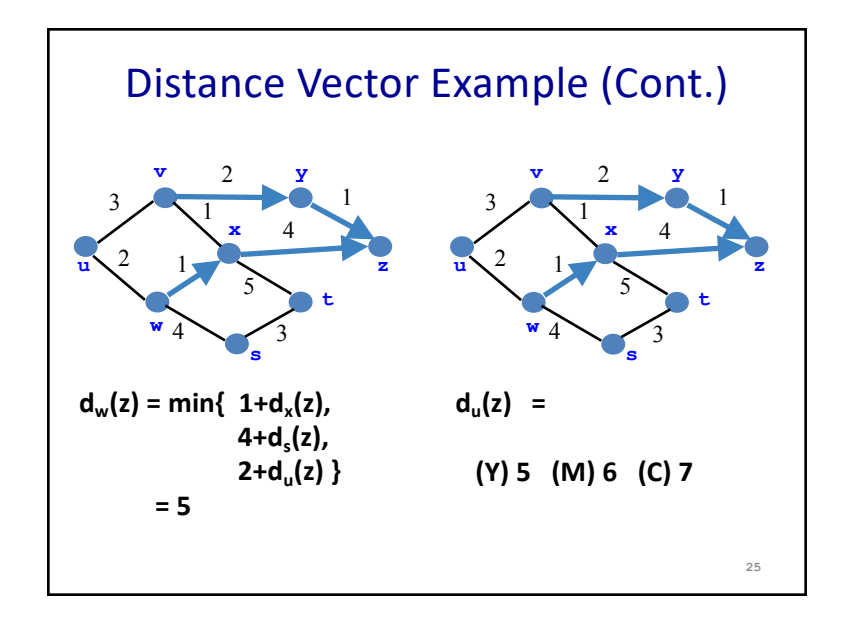

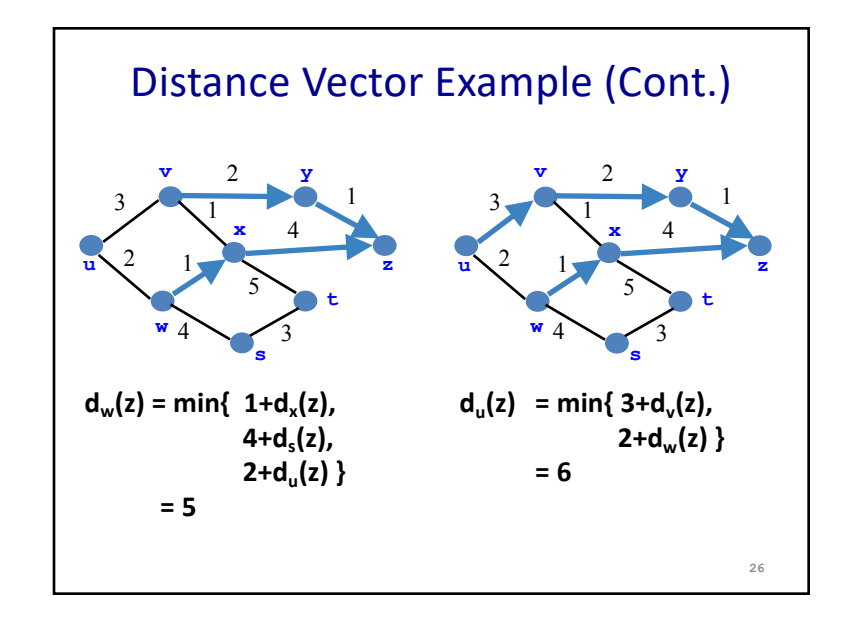

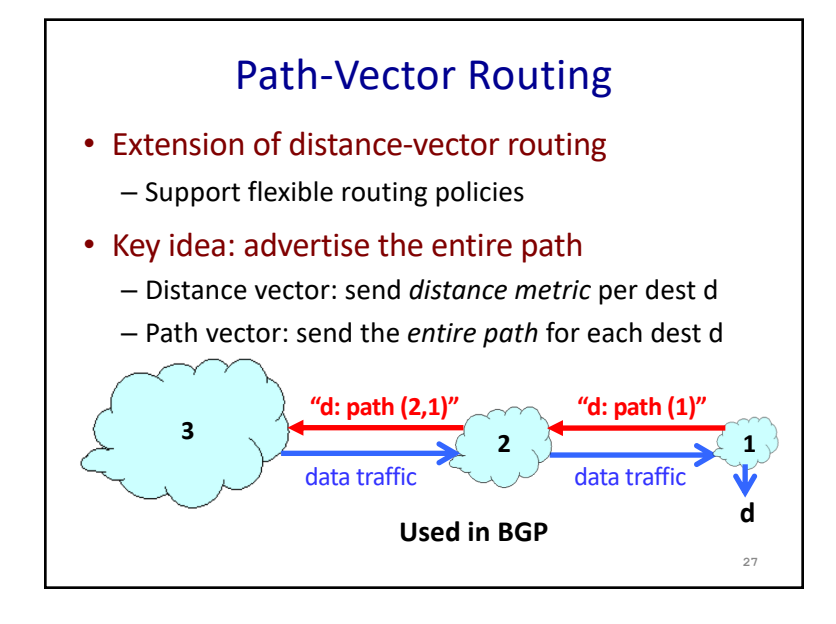

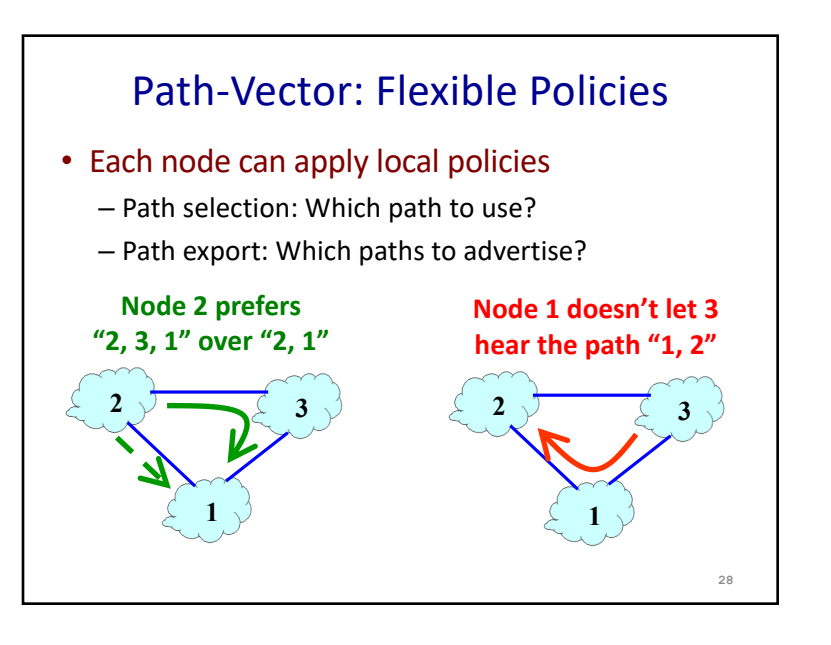

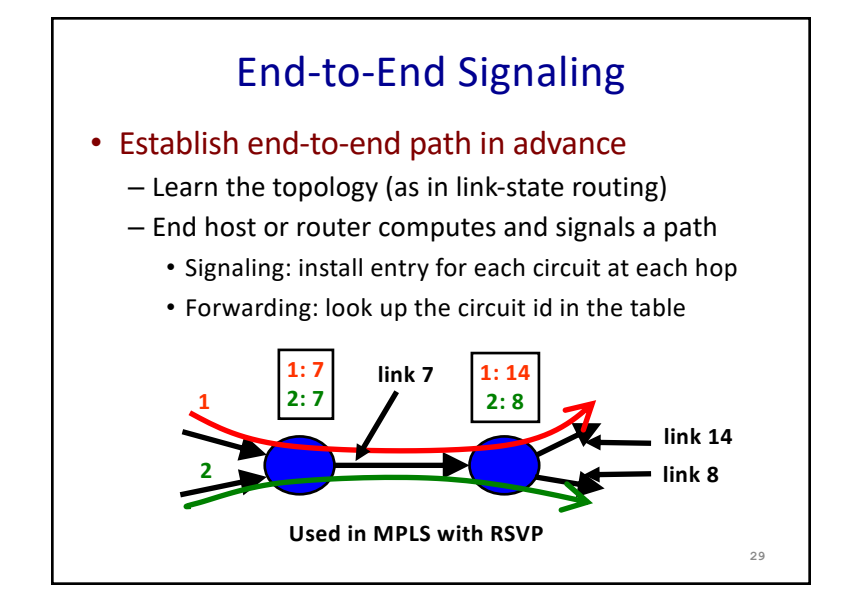

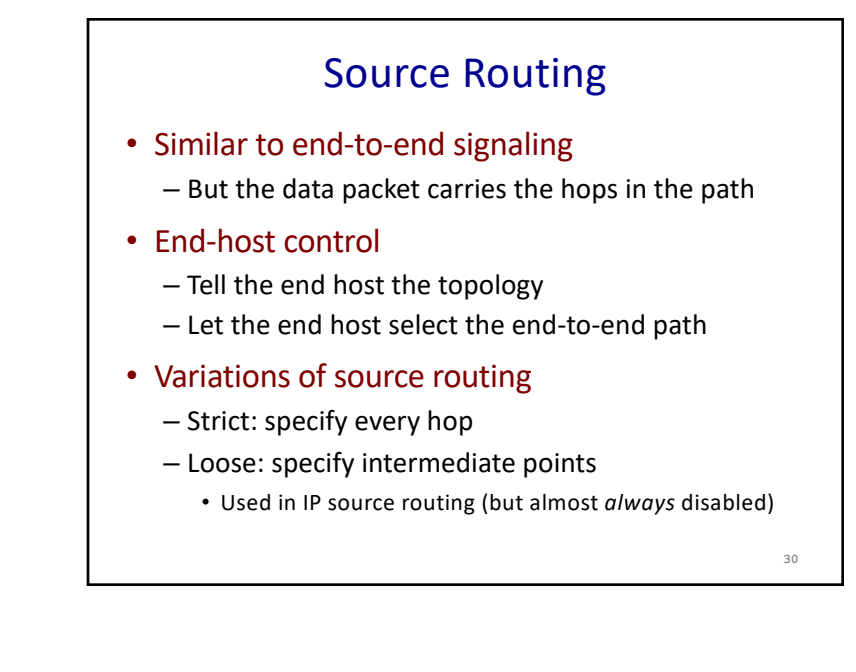

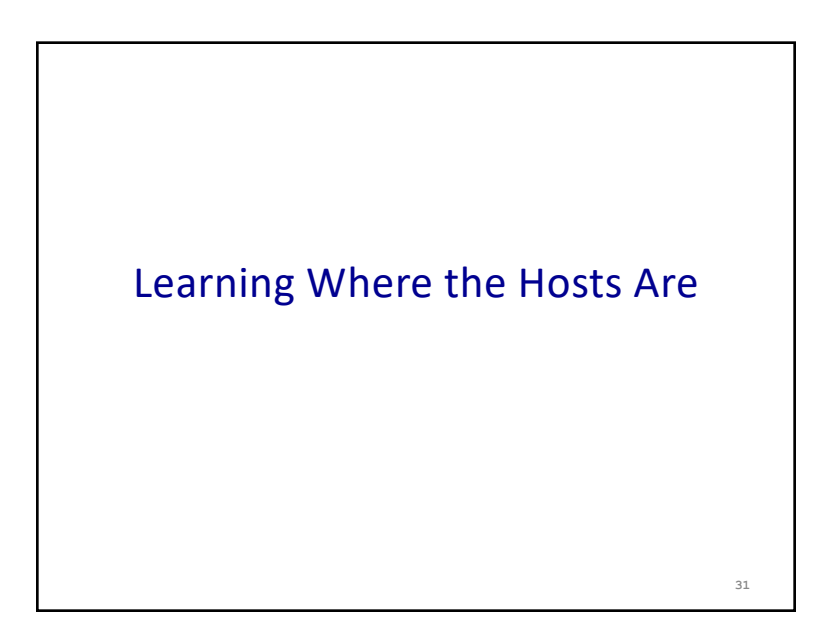

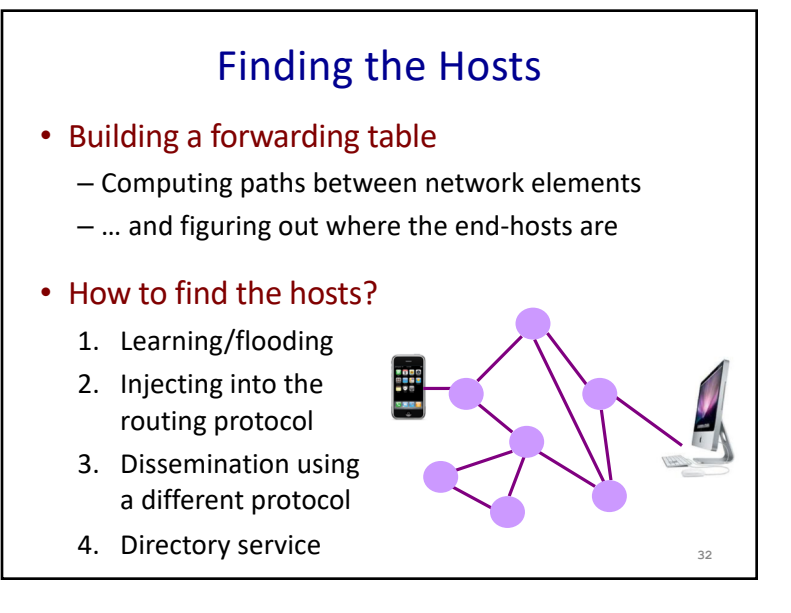

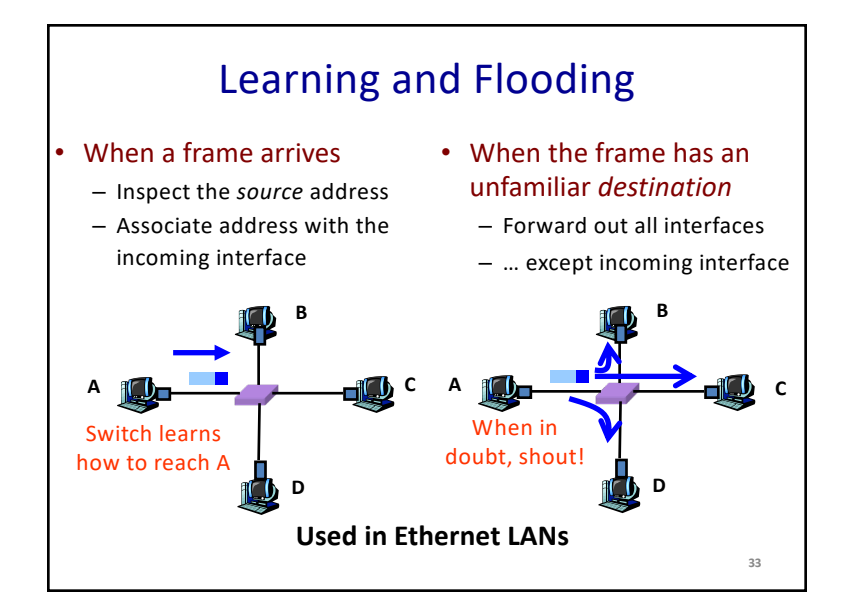

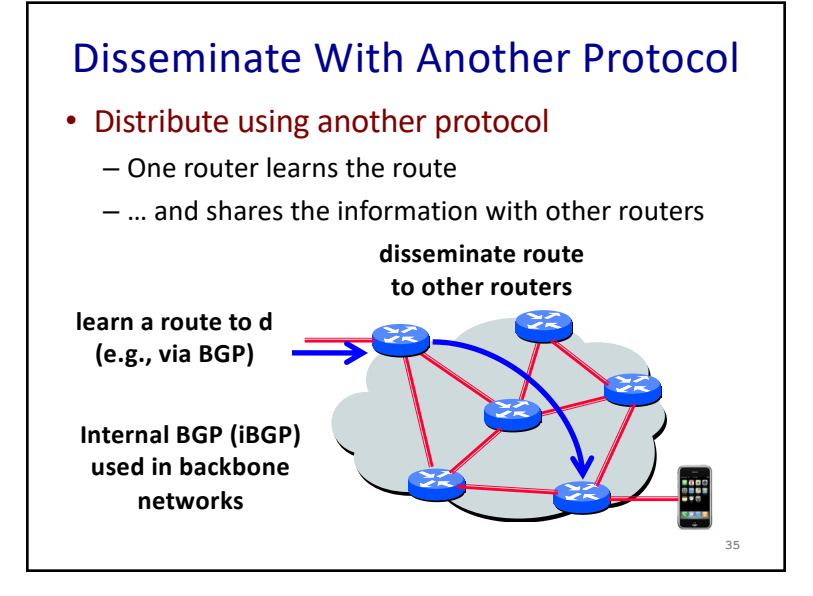

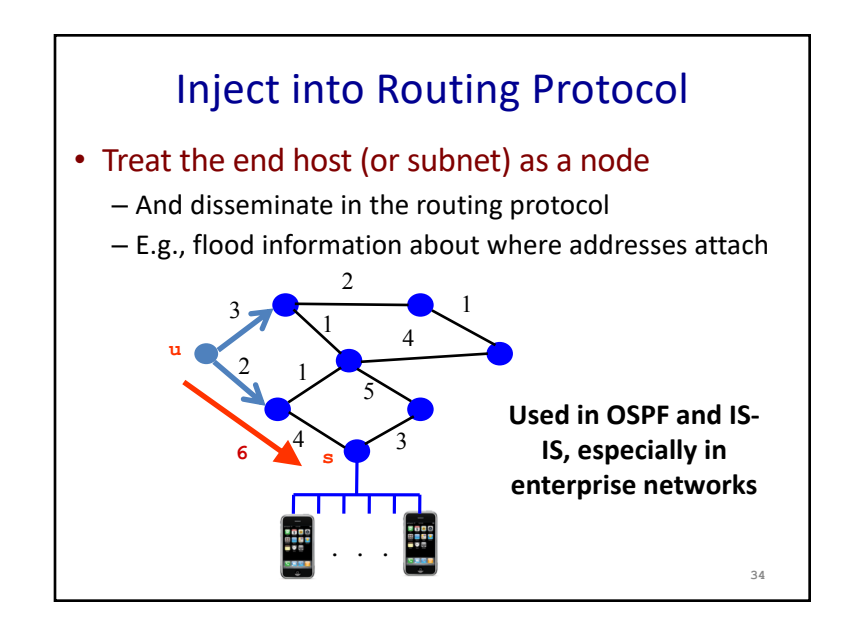

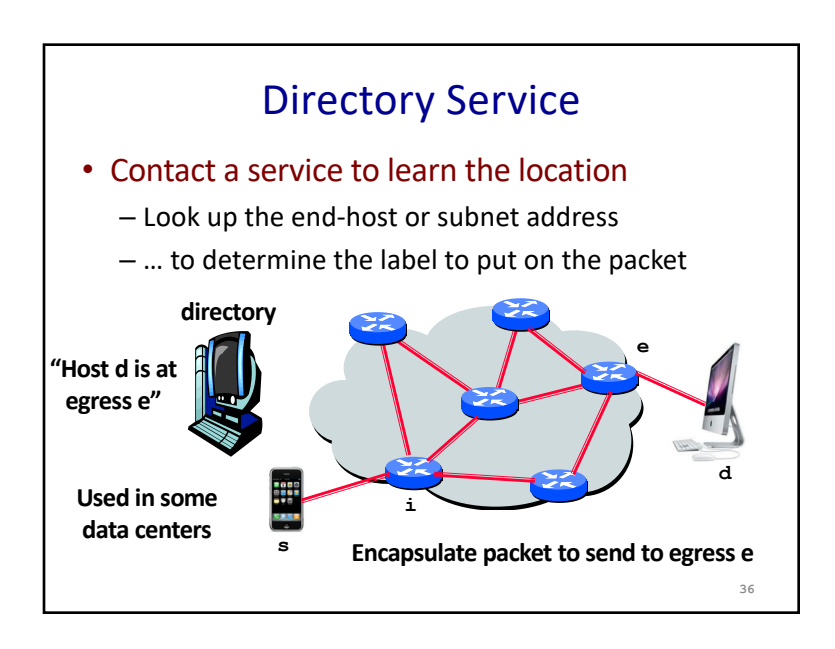

#### **9**

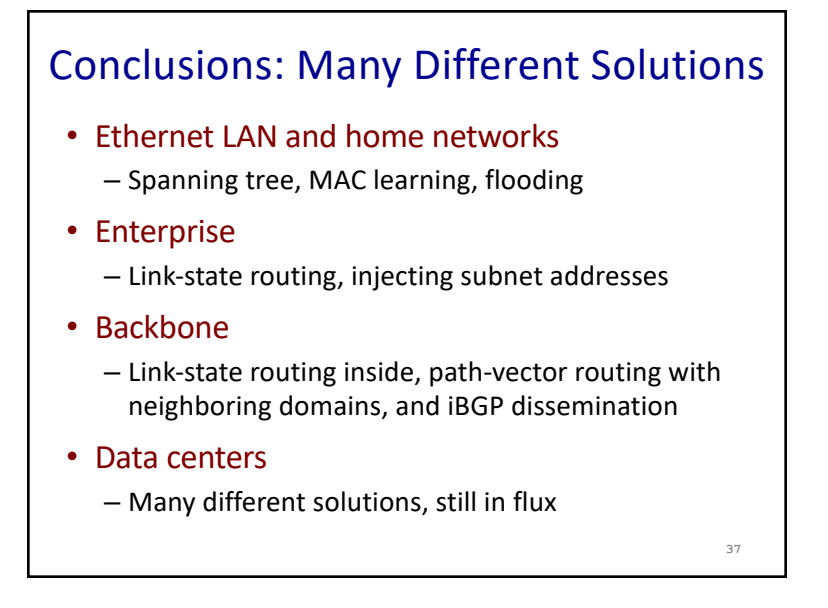